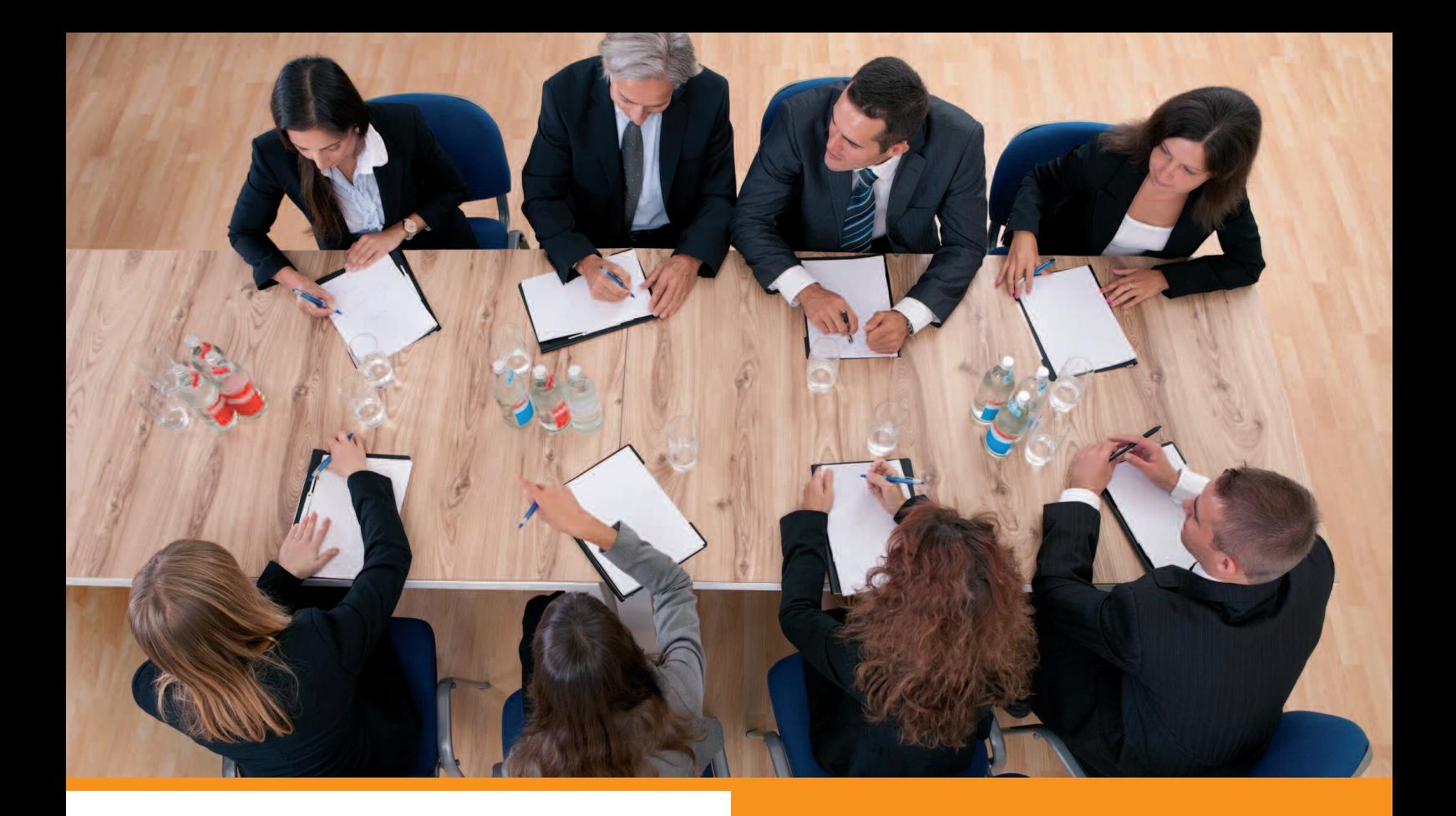

#### **UNE MISSION GLOBALE FORFAITAIRE**

- **Conseil et accompagnement**
- **Analyse financière**

**…**

- **Formalités juridiques**
- **Plan de continuation**

## **Gestion de crise • mission globale**

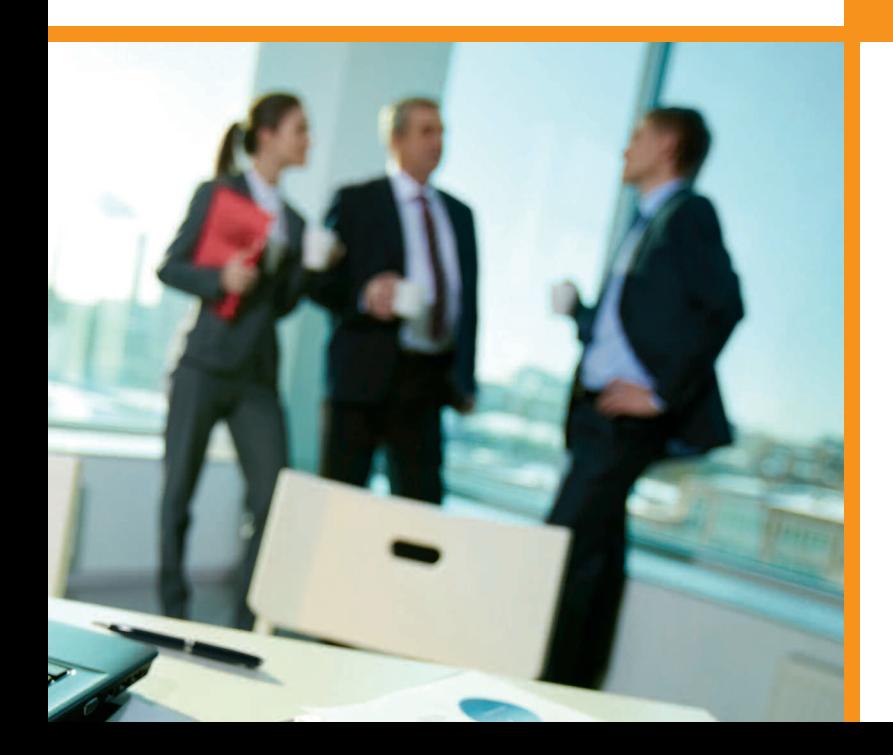

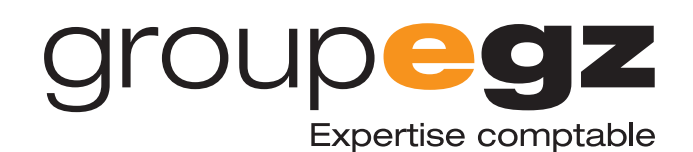

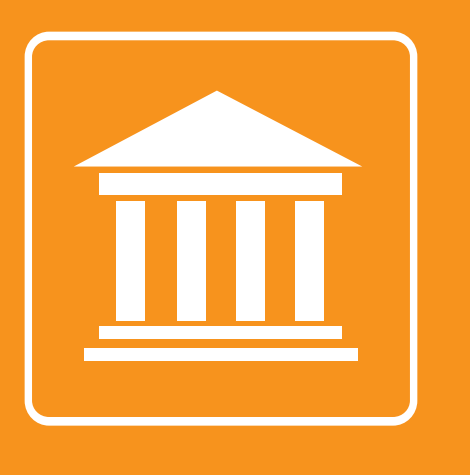

# **Gestion de crise**

Le rôle de l'expert-comptable est déterminant dans l'accompagnement des entreprises en difficulté. La mission gestion de crise a pour objectif de permettre la poursuite de l'activité, le maintien de l'emploi et l'apurement du passif des entreprises dont l'état de cessation de paiements n'est pas clairement établi.

**Une mission d'accompagnement dans toutes les phases de(s) procédure(s). Nous déployons toutes les expertises afin de faire la preuve de l'éligibilité à l'une des procédures de continuation, assurons la réalisation de toutes les formalités administratives et juridiques ainsi que la relation avec les tribunaux et mandataires éventuels.**

La mission GESTION DE CRISE prend en charge :

#### **Phase d'observation**

- **Analyse organisationnelle (méthode, outils…)**
- **Vision comptable**
- **Recommandations correctives**

#### **Phase préventive (Mandat Ad hoc et conciliation)**

- **Conseil**
- **Analyse financière**
- **Audit des besoins de l'entreprise**
- **Relation avec le mandataire judiciaire…**

#### **Procédures collectives (Sauvegarde et redressement)**

**• Conseil**

*<u>Croupegz</u>* 

Expertise comptable

- **Analyse financière**
- **Formalités de gel du passif**
- **Elaboration du plan de continuation**
- **Business plan**
- **Relation avec l'administrateur judiciaire…**

### **INFORMATIONS & DEVIS**

**par téléphone : 01 70 617 610 par e-mail : clients@egz.fr**